# **Today**

- Control: Condition codes
- Conditional branches
- Loops
- $\blacksquare$  **Switch Statements**

### Processor State (x86-64, Partial)

- $\blacksquare$  Information about currently executing **program** 
	- **Temporary data**  $($   $\text{\&} \text{rax}, \dots)$
	- $\blacksquare$  Location of runtime stack  $(srsp)$
	- $\blacksquare$  Location of current code control point  $($  årip, ...  $)$
	- Status of recent tests  $(CF, ZF, SF, OF)$   $s_{\text{rip}}$

Current stack top

#### Registers

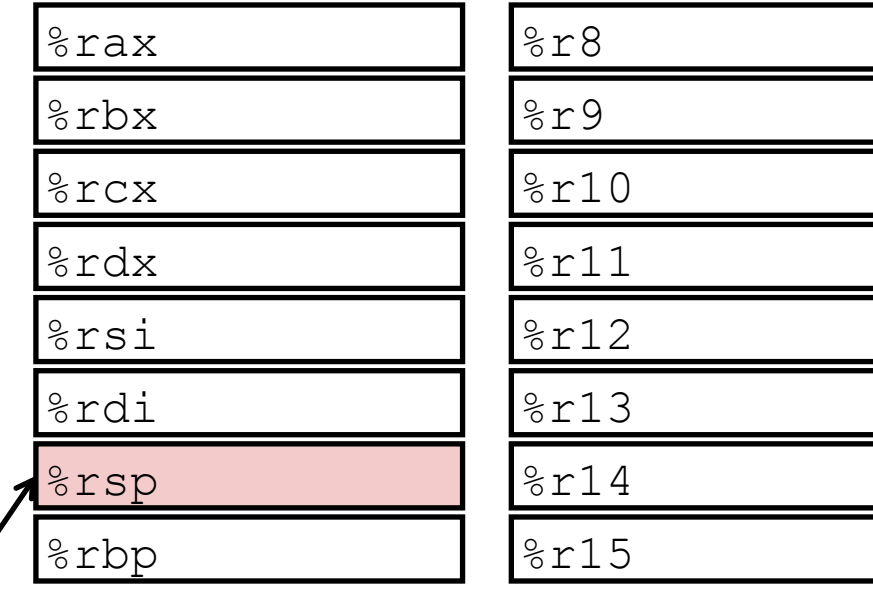

Instruction pointer

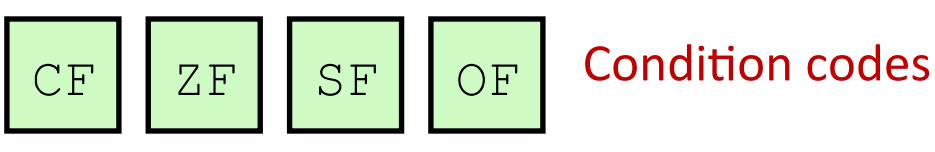

## **Condition Codes (Implicit Setting)**

### **E** Single bit registers

- CF Carry Flag (for unsigned) SF Sign Flag (for signed)
- ZF Zero Flag CF Overflow Flag (for signed)

#### **E** Implicitly set (think of it as side effect) by arithmetic operations

```
Example: addg Src, Dest \leftrightarrow t = a+b
CF set if carry out from most significant bit (unsigned overflow)
ZF set if t = 0SF set if t < 0 (as signed)
OF set if two's-complement (signed) overflow
(a>0 && b>0 && t<0) || (a<0 && b<0 && t>=0)
```
### $\blacksquare$  Not set by leaq instruction

# **Condition Codes (Explicit Setting: Compare)**

### **Explicit Setting by Compare Instruction**

- ■cmpq Src2, Src1
- $\blacksquare$ cmpq b, a like computing a-b without setting destination

```
■ CF set if carry out from most significant bit (used for unsigned comparisons)
\blacksquare ZF set if a \equiv b■SF set if (a-b) < 0 (as signed)
■ OF set if two's-complement (signed) overflow
(a>0 & b<0 & (a-b)<0) || (a<0 & b>0 & (a-b)>0)
```
# **Condition Codes (Explicit Setting: Test)**

### **Explicit Setting by Test instruction**

- **Etestq Src2, Src1** 
	- •testq b, a like computing a&b without setting destination

■ Sets condition codes based on value of Src1 & Src2

Useful to have one of the operands be a mask

**EXECTE SET WHEN**  $a\&b == 0$ **SF** set when  $a\&b \leq 0$ 

## **Reading Condition Codes**

### $\blacksquare$  **SetX Instructions**

- Set low-order byte of destination to 0 or 1 based on combinations of condition codes
- Does not alter remaining 7 bytes

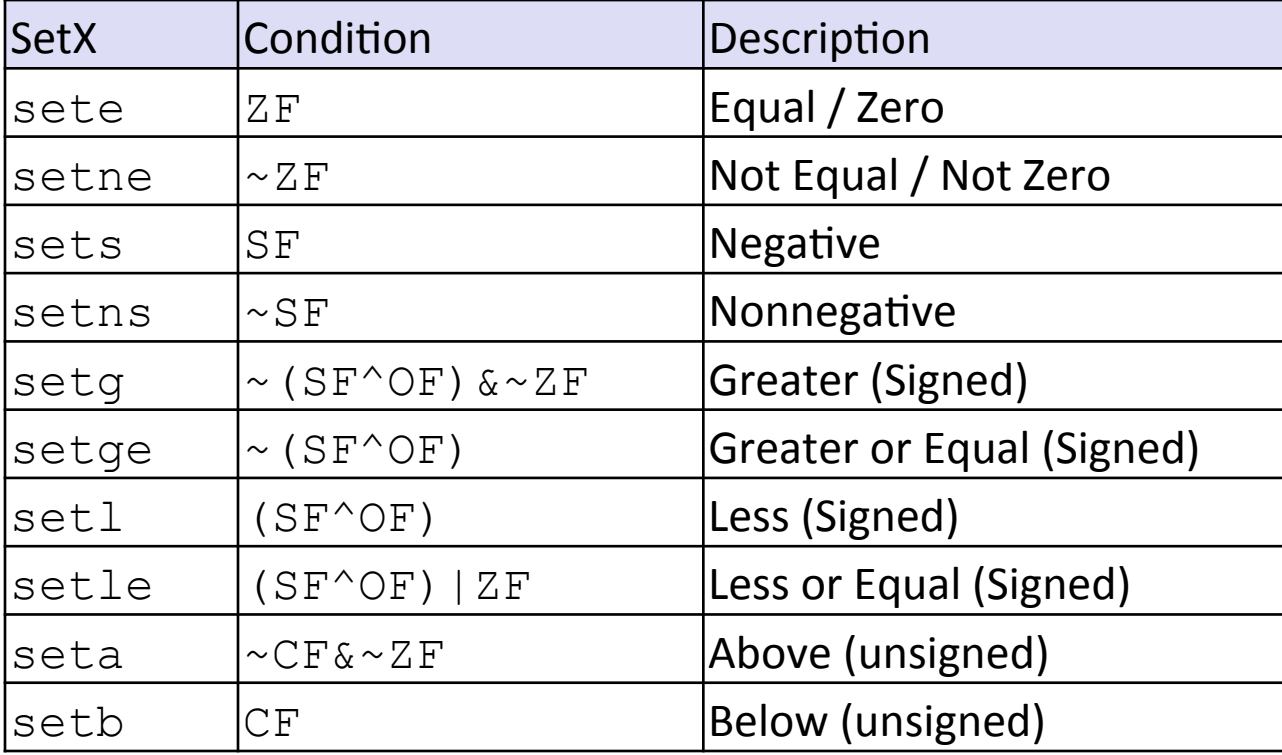

# **x86-64 Integer Registers**

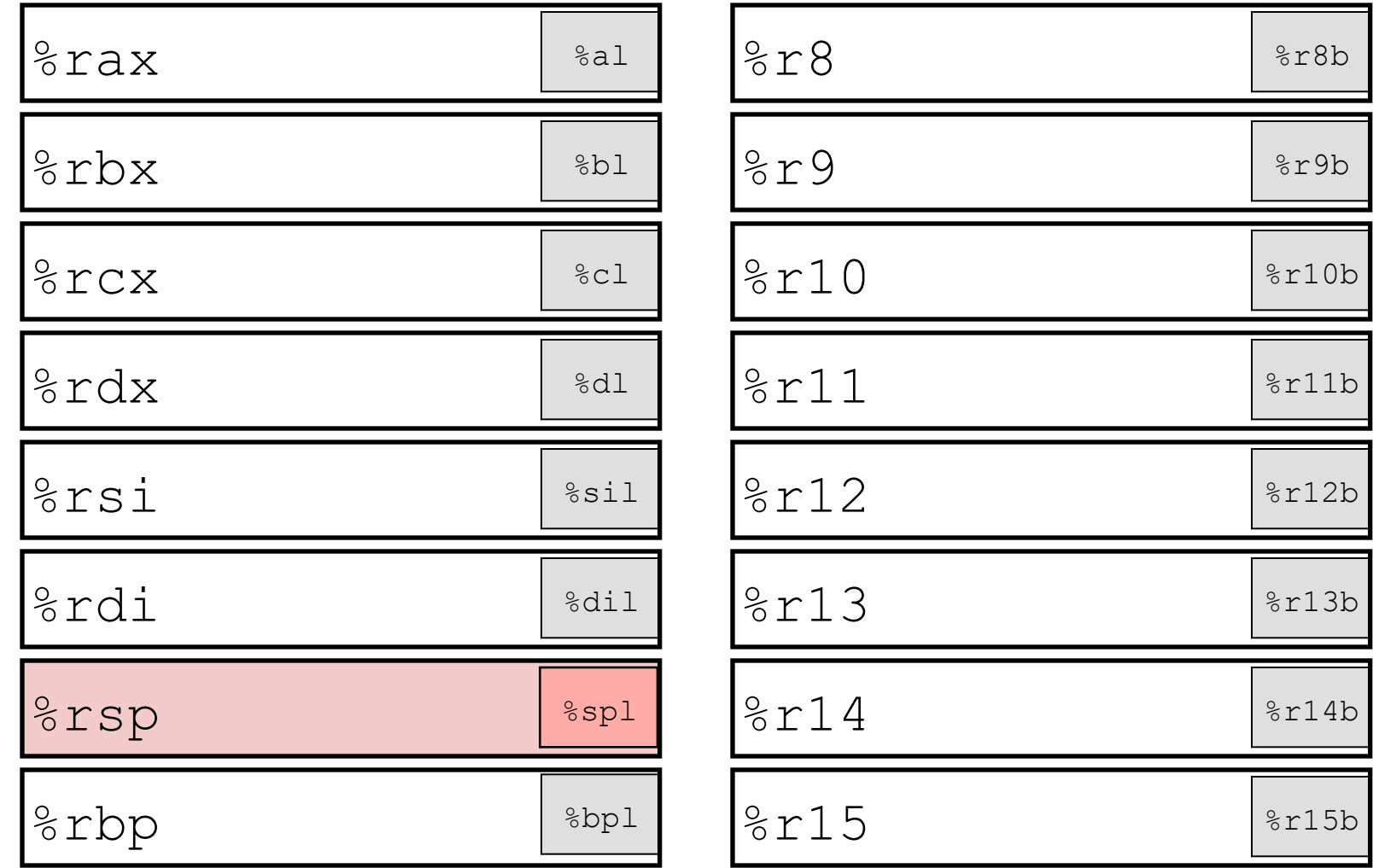

■ Can reference low-order byte

# **Reading Condition Codes (Cont.)**

### **SetX Instructions:**

■ Set single byte based on combination of condition codes 

### **n** One of addressable byte registers

- **Does not alter remaining bytes**
- **Typically use**  $m$ ovzbl to finish job
	- 32-bit instructions also set upper 32 bits to 0

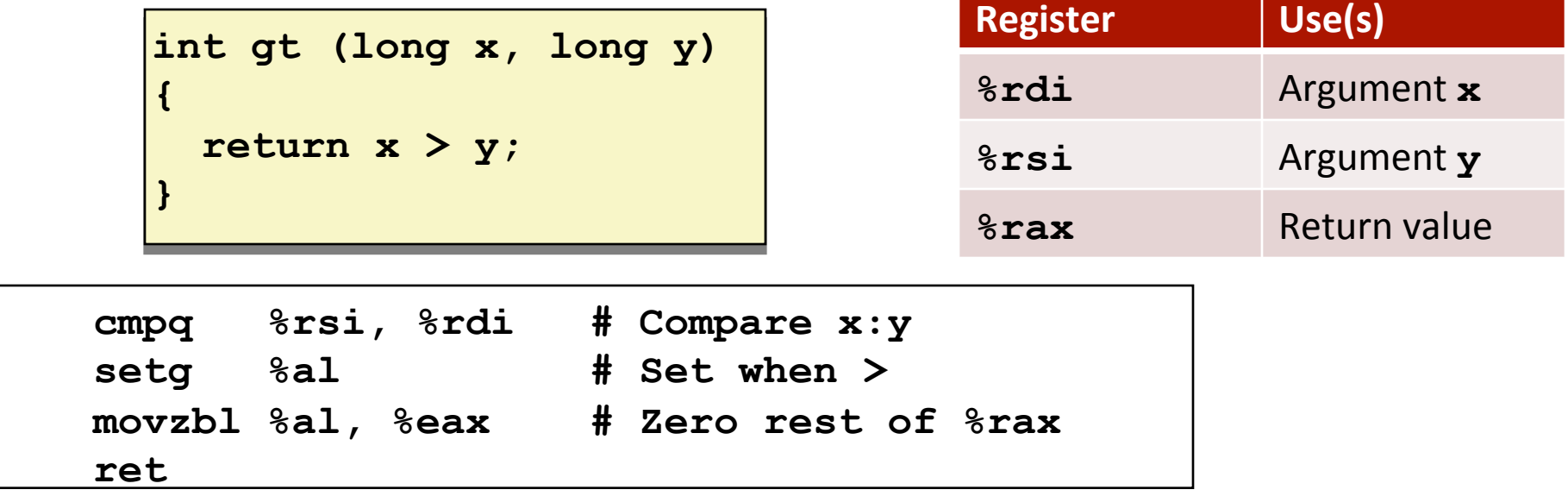

# **Today**

- Control: Condition codes
- **E** Conditional branches
- Loops
- $\blacksquare$  **Switch Statements**

# **Jumping**

### $\blacksquare$  **jX Instructions**

■ Jump to different part of code depending on condition codes

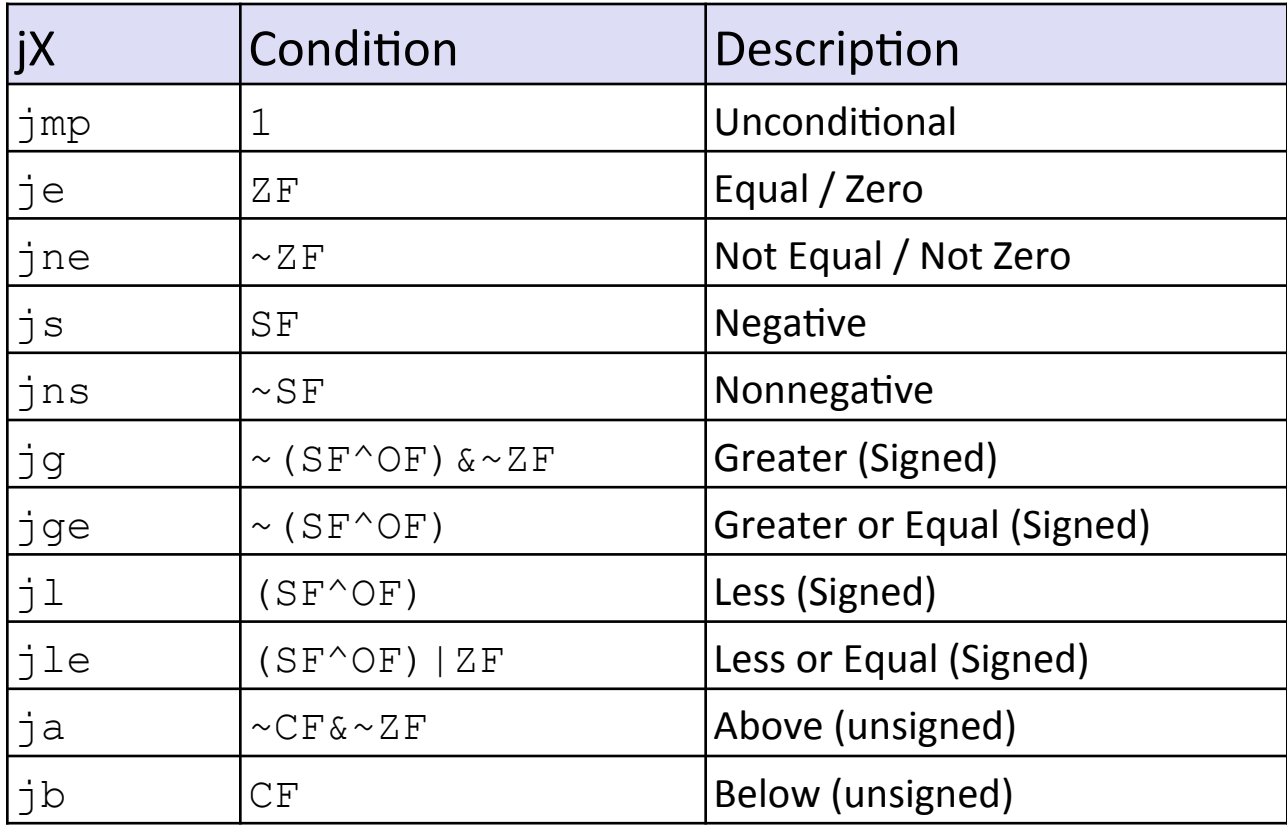

# **Conditional Branch Example (Old Style)**

Generation

**shark> gcc –Og -S –fno-if-conversion control.c**

```
long absdiff
   (long x, long y) 
{ 
   long result; 
  if (x > y)result = x-y; else 
    result = y-x; return result; 
}
```
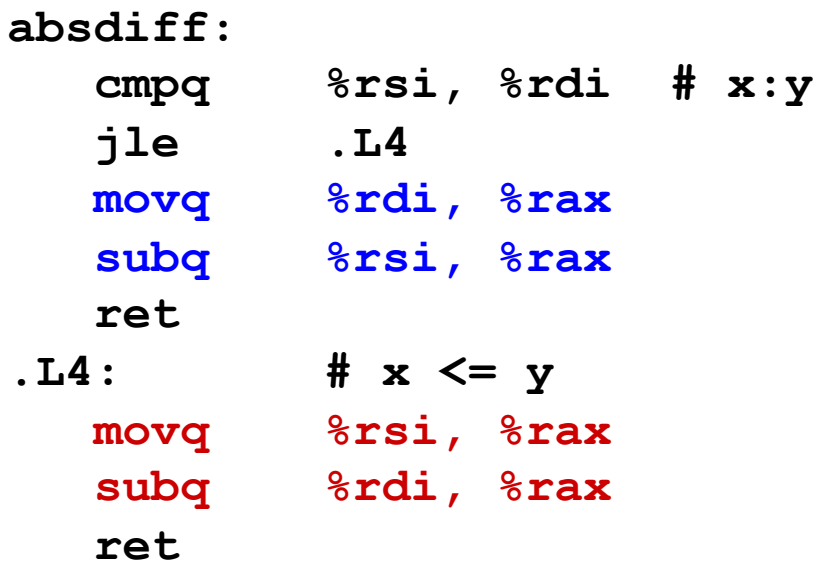

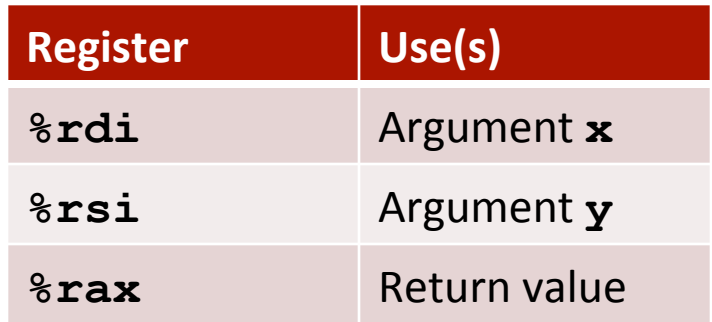

## **Expressing with Goto Code**

- C allows goto statement
- Jump to position designated by label

```
long absdiff
   (long x, long y) 
{ 
     long result; 
     if (x > y) 
         result = x-y; else 
         result = y-x; return result; 
}
```

```
long absdiff_j
   (long x, long y) 
{ 
     long result; 
    int ntest = x \le y;
     if (ntest) goto Else; 
    result = x-y; goto Done; 
 Else: 
    result = y-x; Done: 
     return result; 
}
```
# **General Conditional Expression Translation (Using Branches)**

C Code

**val =** *Test* **?** *Then\_Expr* **:** *Else\_Expr***;** 

 $val = x \rightarrow y ? x - y : y - x;$ 

#### Goto Version

```
ntest = !Test;
   if (ntest) goto Else;
  \mathbf{val} = \mathbf{Then} \ \mathbf{Expr} goto Done;
Else:
  val = Else Expr;
Done:
   . . .
```
- Create separate code regions for then & else expressions
- $\blacksquare$  Execute appropriate one

## **Using Conditional Moves**

#### **Example 20 Conditional Move Instructions**

- Instruction supports:
	- if (Test) Dest  $\leftarrow$  Src
- Supported in post-1995 x86 processors
- $\blacksquare$  GCC tries to use them
	- But, only when known to be safe

### $\blacksquare$  Why?

- Branches are very disruptive to instruction flow through pipelines
- Conditional moves do not require control transfer

C Code

**val =** *Test* **?** *Then\_Expr* **:** *Else\_Expr***;** 

Goto Version

```
result = Then_Expr; eval = Else_Expr; 
 nt = !Test; 
 if (nt) result = eval; 
 return result;
```
### **Conditional Move Example**

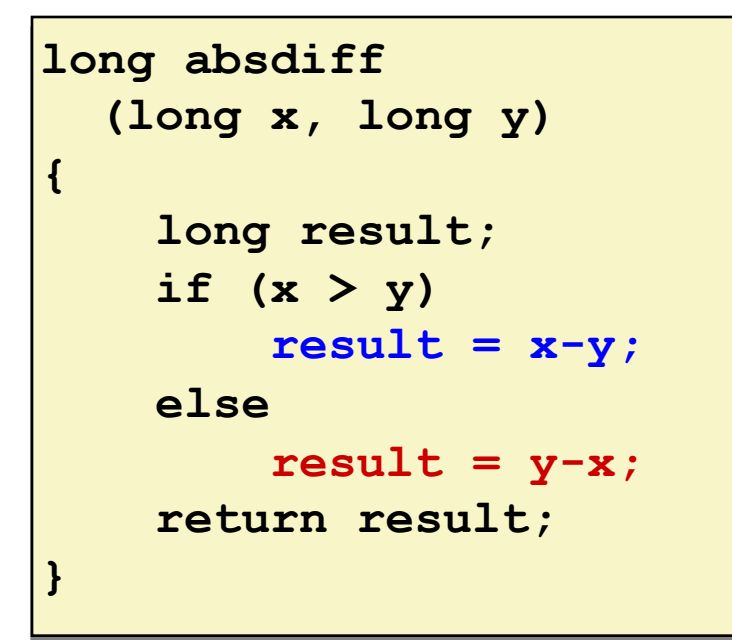

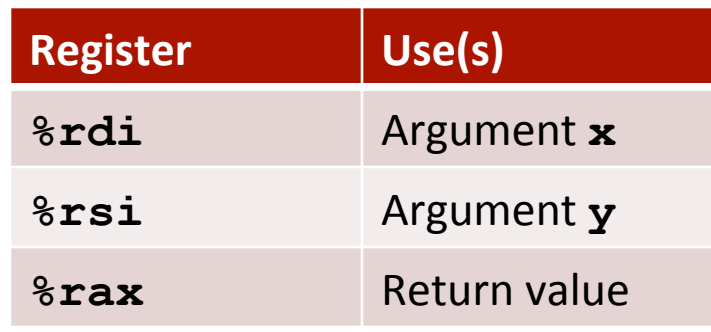

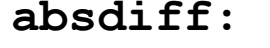

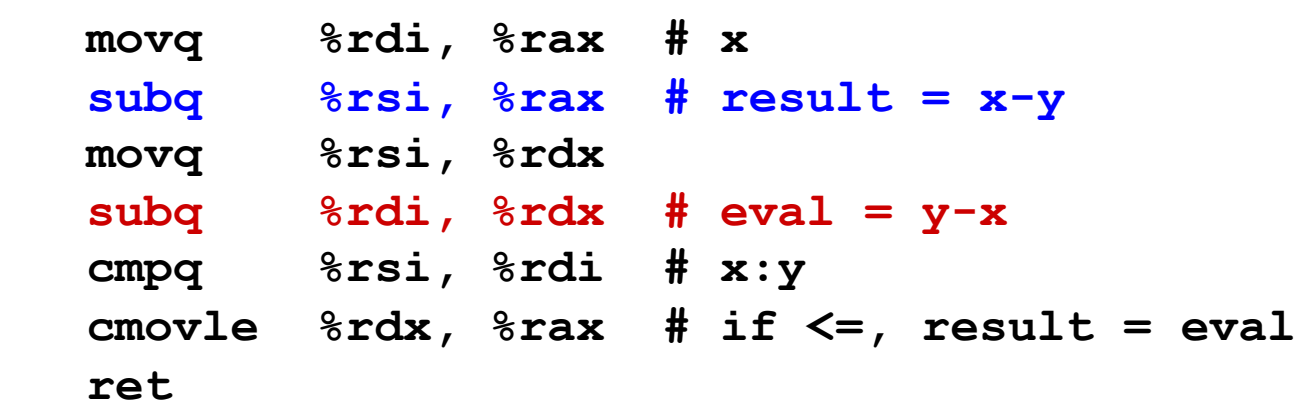

## **Bad Cases for Conditional Move**

**Expensive Computations** 

**val = Test(x) ? Hard1(x) : Hard2(x);** 

- **Both values get computed**
- $\blacksquare$  Only makes sense when computations are very simple

**Risky Computations** 

**val = p ? \*p : 0;** 

- Both values get computed
- $\blacksquare$  May have undesirable effects

Computations with side effects

**val = x > 0 ? x\*=7 : x+=3;** 

■ Both values get computed

**Bryant and O'Hallaron, Computer Systems:** A Programmer's Perspective, Third Edition **Computer Systems: A Programmer's Perspective**, Third Edition

# **Today**

- Control: Condition codes
- Conditional branches

### ■ Loops

 $\blacksquare$  **Switch Statements** 

### "Do-While" Loop Example

#### C Code

```
long pcount_do
   (unsigned long x) { 
   long result = 0; 
   do { 
     result += x & 0x1; 
    x \gg 1;
   } while (x); 
   return result; 
}
```
#### Goto Version

```
long pcount_goto
   (unsigned long x) { 
   long result = 0; 
  loop: 
   result += x & 0x1; 
  x \ge 2 = 1 if(x) goto loop; 
   return result; 
}
```
- Count number of 1's in argument x ("popcount")
- **u** Use conditional branch to either continue looping or to exit **loop**

## "Do-While" Loop Compilation

Goto Version

```
long pcount_goto
   (unsigned long x) { 
   long result = 0; 
  loop: 
   result += x & 0x1; 
  x \gg = 1;
   if(x) goto loop; 
   return result; 
}
```
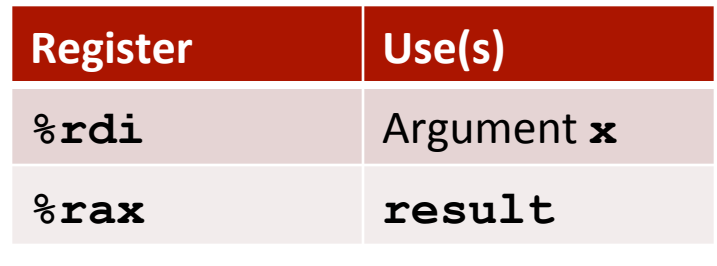

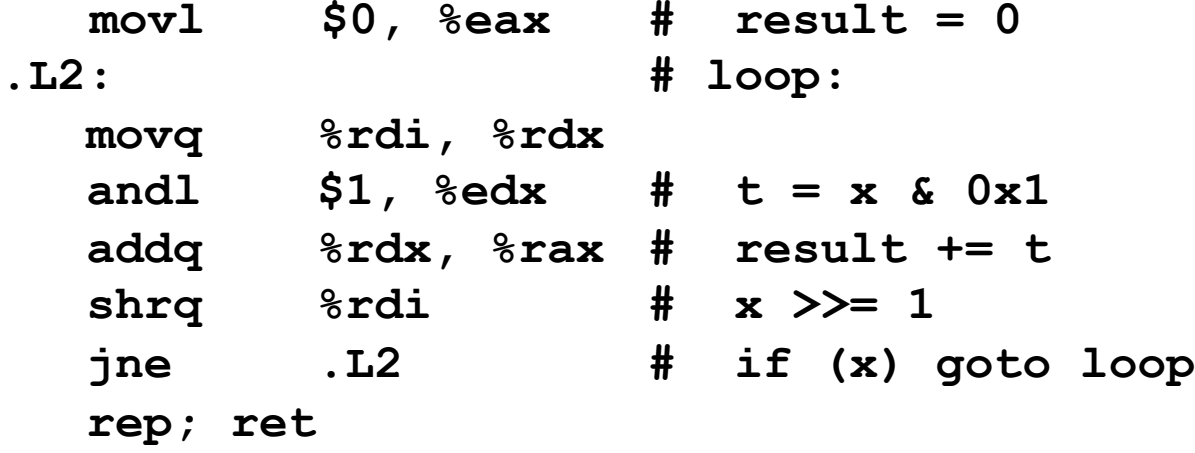

## General "Do-While" Translation

C Code do *Body* while (*Test*);  $\blacksquare$  Body: { Statement<sub>1</sub>; Statement<sub>2</sub>;

**}** 

```
 …
  Statement<sub>n</sub>;
```
Goto Version loop: *Body* if (*Test*) goto loop

### **General "While" Translation #1**

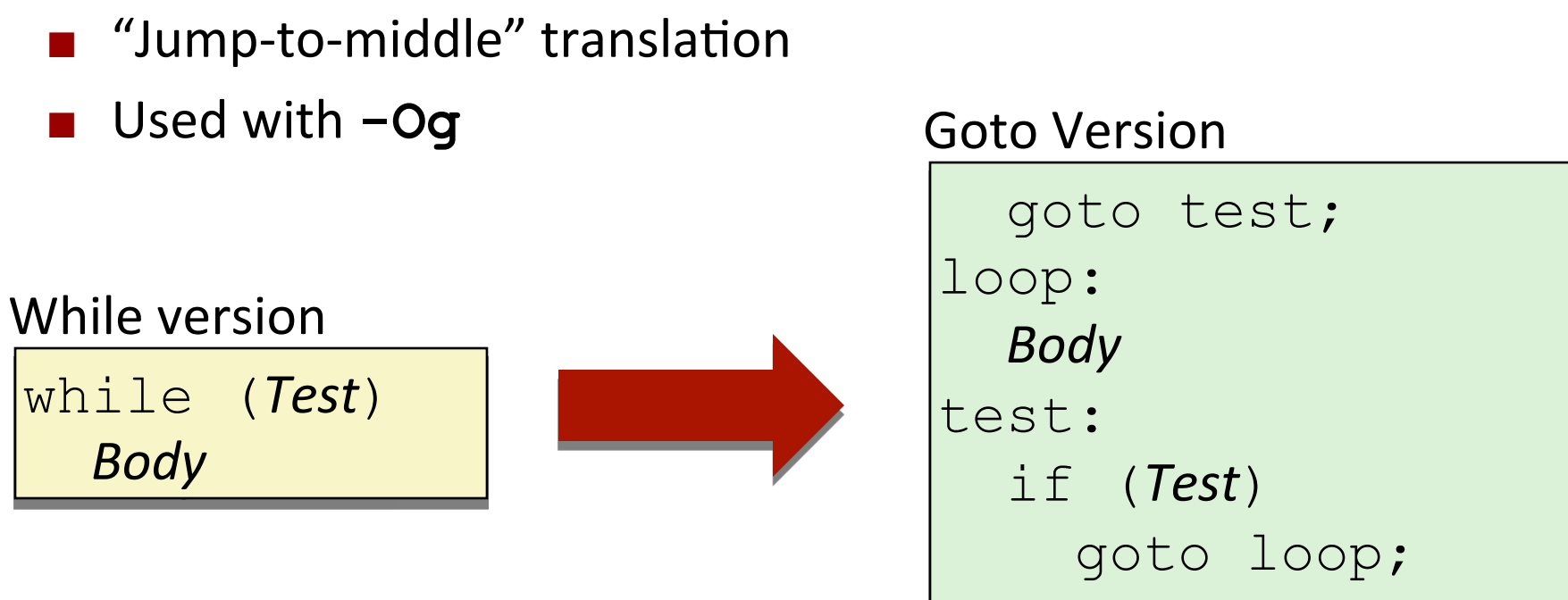

done:

### **While Loop Example #1**

#### C Code

```
long pcount_while
   (unsigned long x) { 
   long result = 0; 
   while (x) { 
     result += x & 0x1; 
    x \gg = 1;
 } 
   return result; 
}
```
#### Jump to Middle

```
long pcount goto jtm
   (unsigned long x) { 
   long result = 0; 
   goto test; 
  loop: 
   result += x & 0x1; 
  x \gg = 1;
 test: 
   if(x) goto loop; 
   return result; 
}
```
### ■ Compare to do-while version of function

**u** Initial goto starts loop at test

## **General "While" Translation #2**

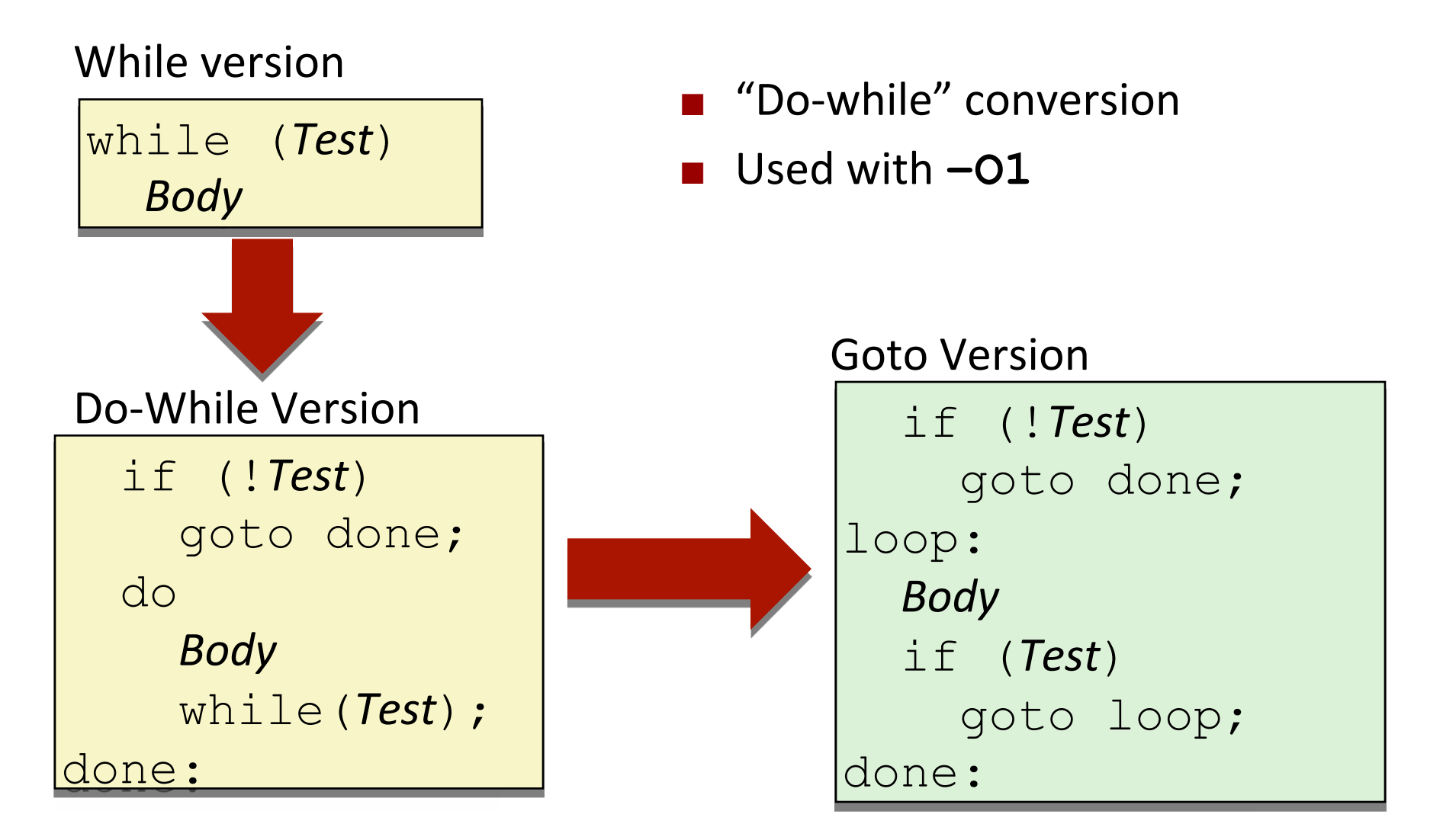

### **While Loop Example #2**

#### C Code

```
long pcount_while
   (unsigned long x) { 
   long result = 0; 
   while (x) { 
     result += x & 0x1; 
    x \gg = 1;
 } 
   return result; 
}
```
#### Do-While Version

```
long pcount_goto_dw
   (unsigned long x) { 
   long result = 0; 
   if (!x) goto done; 
  loop: 
   result += x & 0x1; 
  x \gg = 1;
   if(x) goto loop; 
 done: 
   return result; 
}
```
- Compare to do-while version of function
- Initial conditional guards entrance to loop

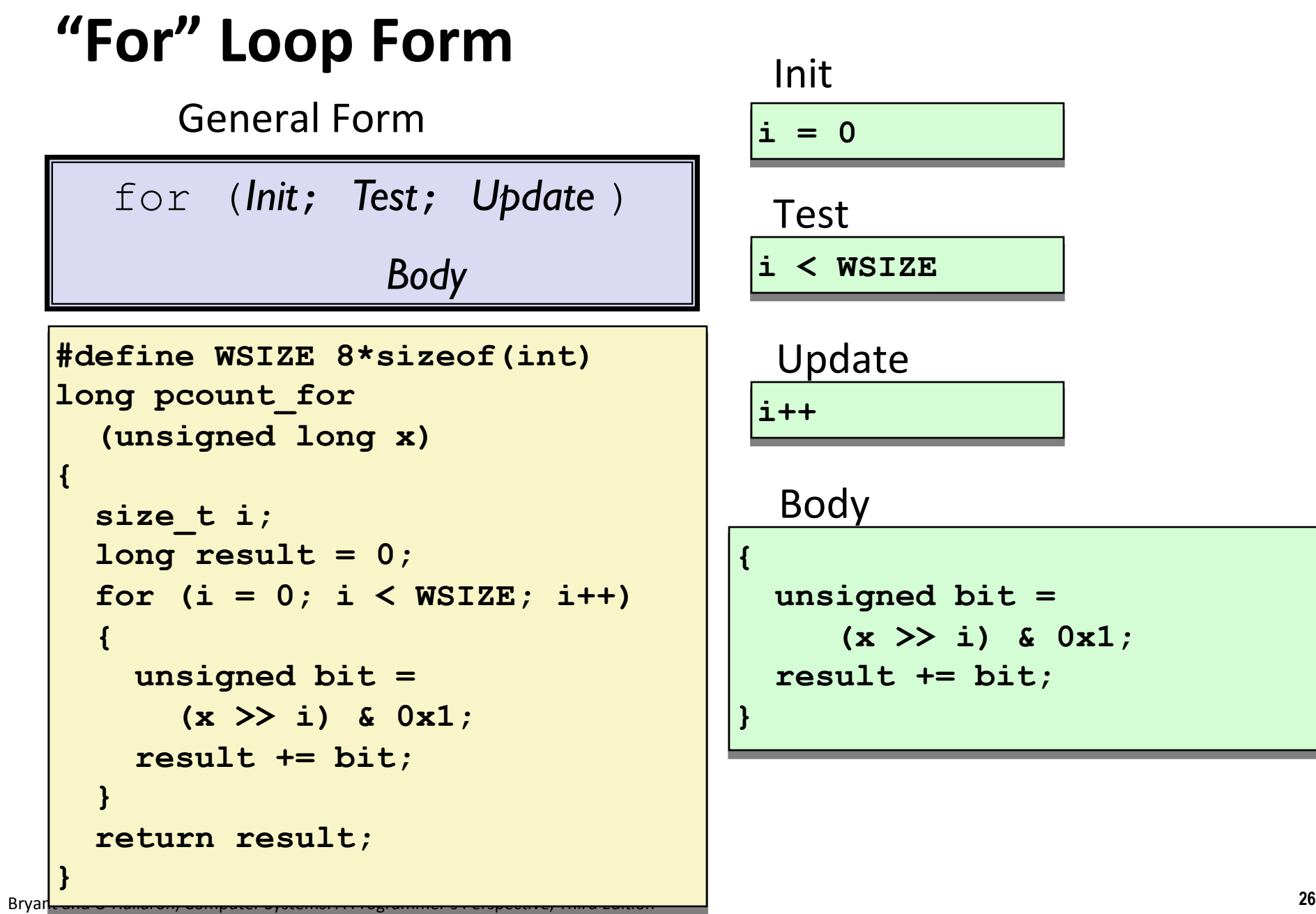

# "For" Loop  $\rightarrow$  While Loop

### For Version

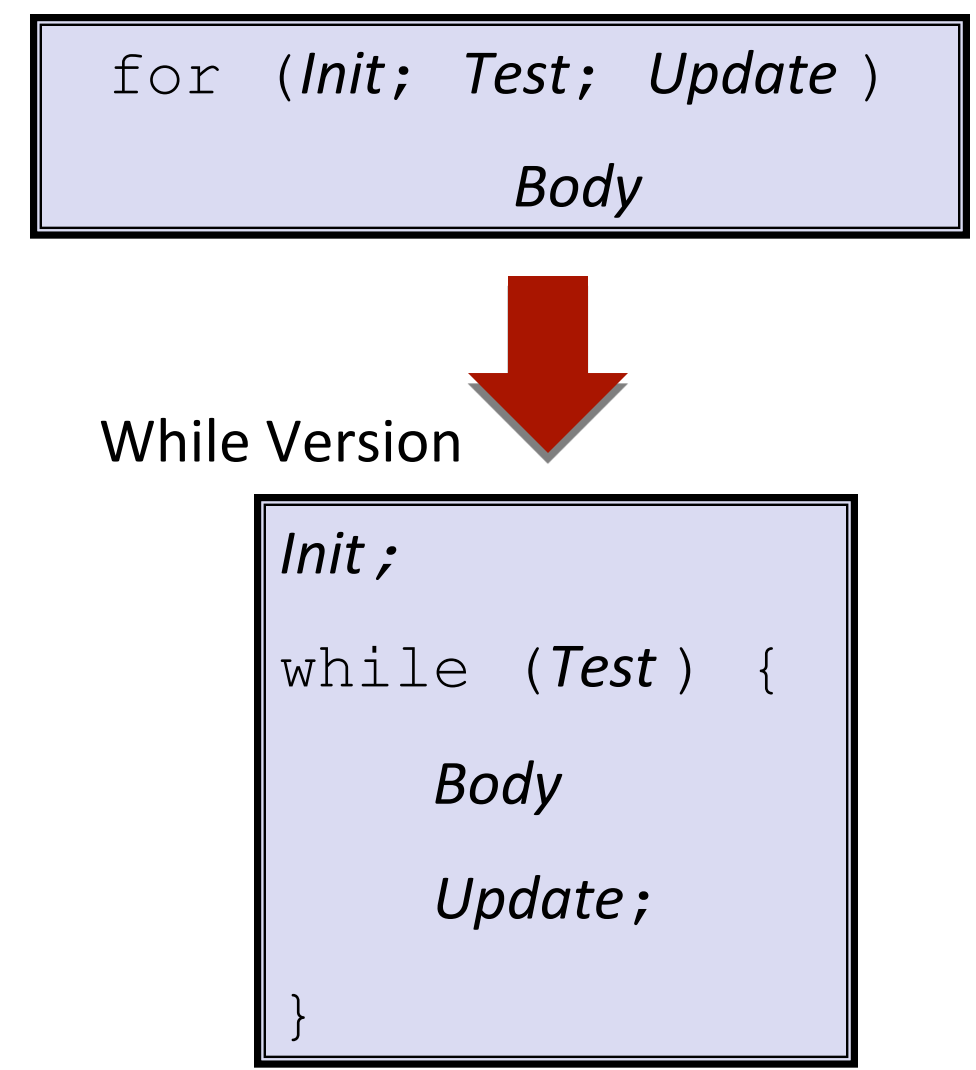

Bryant and O'Hallaron, Computer Systems: A Programmer's Perspective, Third Edition

## **For-While Conversion**

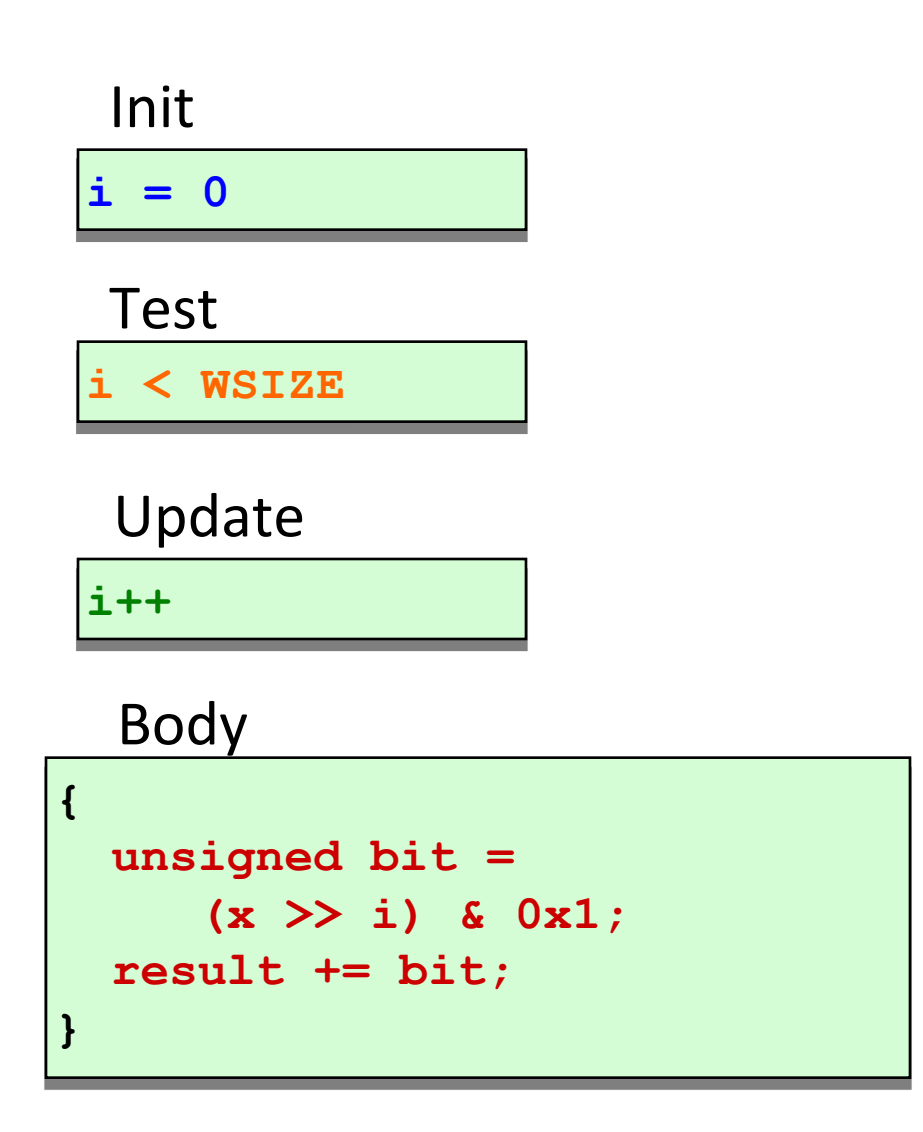

```
long pcount_for_while
   (unsigned long x) 
{ 
   size_t i; 
   long result = 0; 
  i = 0; while (i < WSIZE) 
   { 
     unsigned bit = 
        (x >> i) & 0x1; 
     result += bit; 
     i++; 
   } 
   return result; 
}
```
## **"For" Loop Do-While Conversion**

Goto Version

C Code

```
long pcount_for
   (unsigned long x) 
{ 
   size_t i; 
   long result = 0; 
   for (i = 0; i < WSIZE; i++) 
 { 
     unsigned bit = 
        (x >> i) & 0x1; 
     result += bit; 
 } 
   return result; 
}
```
### Initial test can be optimized away

Bryant and O'Hallaron, Computer Systems: A Programmer's Perspective, Third Edition

```
long pcount_for_goto_dw
   (unsigned long x) { 
   size_t i; 
   long result = 0; 
  i = 0:
   if (!(i < WSIZE)) 
     goto done; 
  loop: 
 { 
     unsigned bit = 
 (x >> i) & 0x1; 
     result += bit; 
 } 
 i++; 
Update	

   if (i < WSIZE) 
     goto loop; 
 done: 
   return result; 
} 
                       Init	

                        !Test	

                           Body	

                     Test
```
# **Today**

- Control: Condition codes
- Conditional branches
- $\blacksquare$  Loops
- **E** Switch Statements

```
Bryant and O'Hallaron, Computer Systems: A Programmer's Perspective, Third Edition
 long switch_eg
      (long x, long y, long z)
 {
       long w = 1;
       switch(x) {
       case 1:
          w = y \star z; break;
       case 2:
          w = y/z; /* Fall Through */
       case 3:
           w += z;
           break;
       case 5:
       case 6:
           w -= z;
           break;
       default:
          w = 2; }
       return w;
 }
```
# **Switch Statement Example**

- $\blacksquare$  Multiple case labels
	- $\blacksquare$  Here: 5 & 6
- **Example 13 Fall through cases** 
	- $\blacksquare$  Here: 2
- Missing cases
	- $\blacksquare$  Here: 4

### **Jump Table Structure**

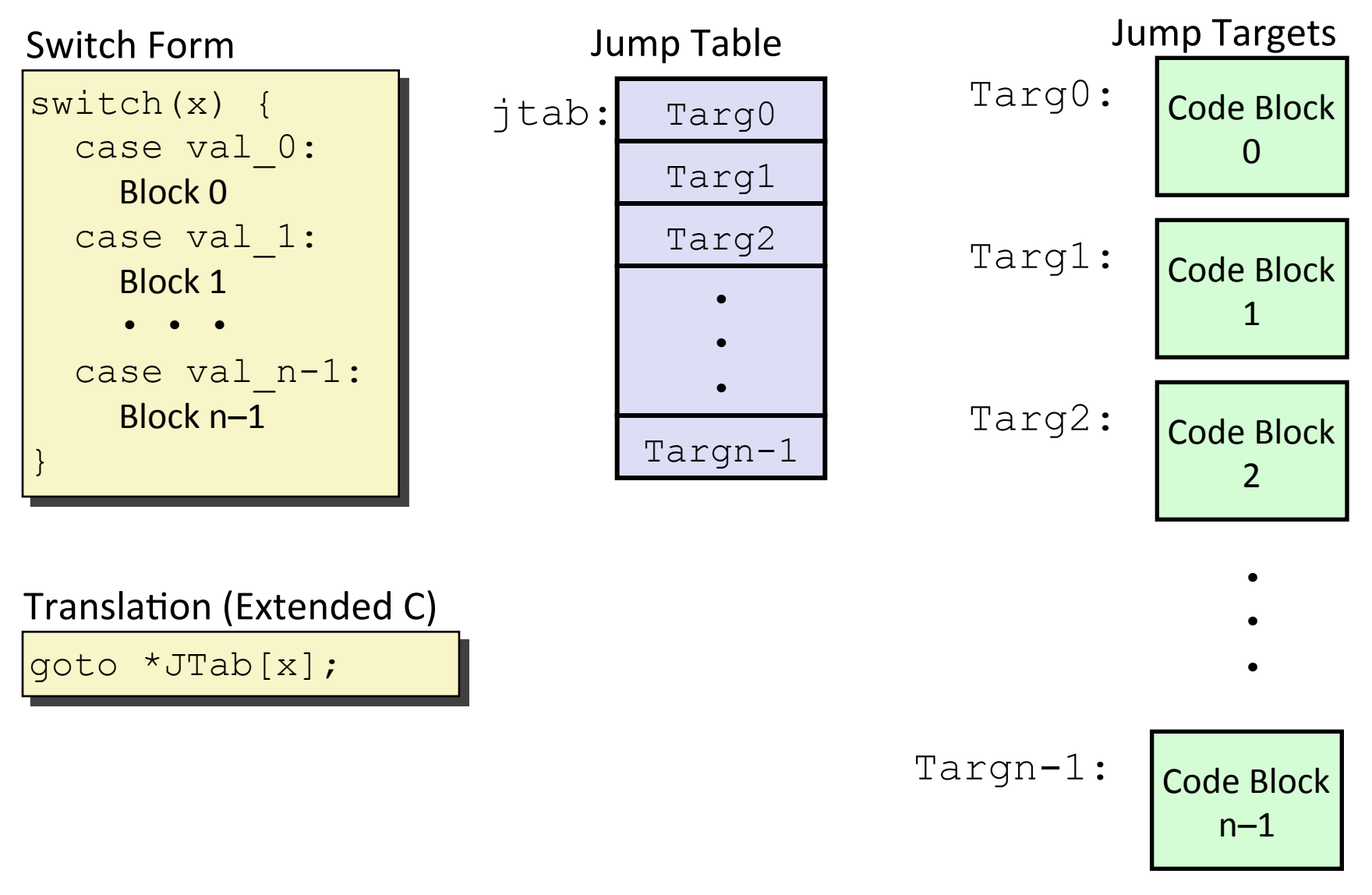

## **Switch Statement Example**

```
long switch_eg(long x, long y, long z)
{
     long w = 1;
     switch(x) {
 . . .
     }
     return w;
}
```
Setup: 

**switch\_eg: movq %rdx, %rcx cmpq \$6, %rdi # x:6 ja .L8 jmp \*.L4(,%rdi,8)** What range of values takes default?

Bryant and O'Hallaron, Computer Systems: A Programmer's Perspective, Third Edition

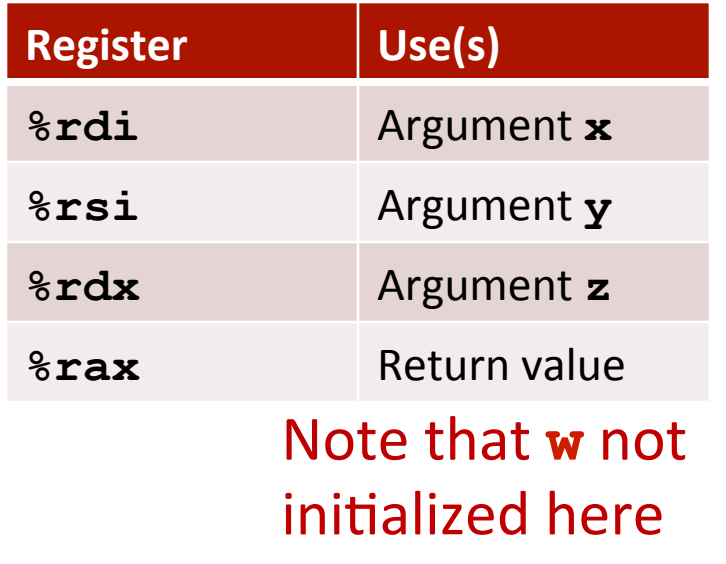

### **Switch Statement Example**

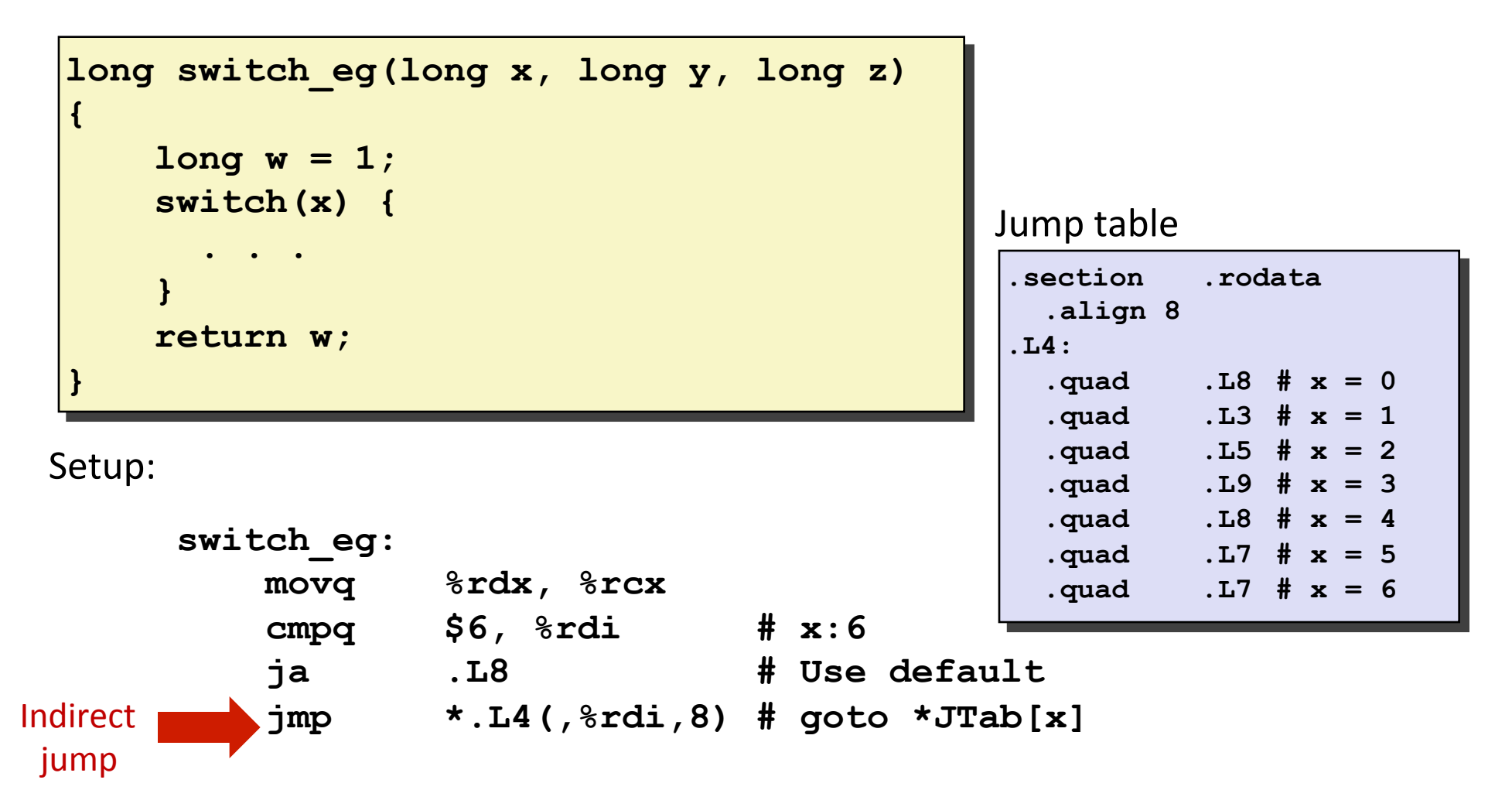

### **Assembly Setup Explanation**

- Table Structure
	- Each target requires 8 bytes
	- Base address at  $.14$
- **u** Jumping
	- § Direct: **jmp .L8**
	- **ULD** Jump target is denoted by label .  $L8$
	- § Indirect: **jmp \*.L4(,%rdi,8)**
	- Start of jump table:  $. \mathbb{L}4$
	- Must scale by factor of 8 (addresses are 8 bytes)
	- Fetch target from effective Address .  $L4 + x*8$ 
		- Only for  $0 \le x \le 6$

#### Jump table

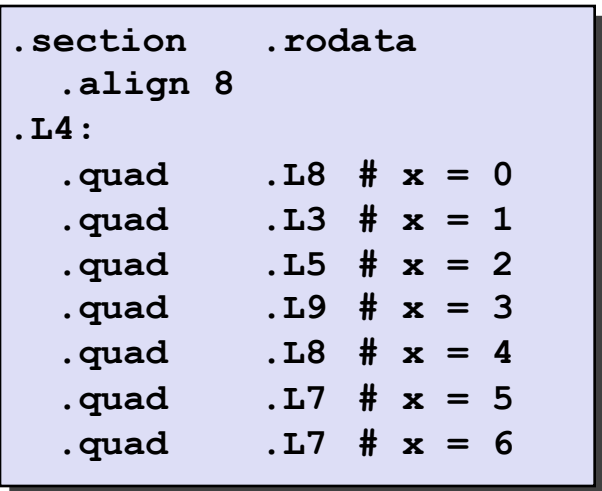

## **Jump Table**

Jump table

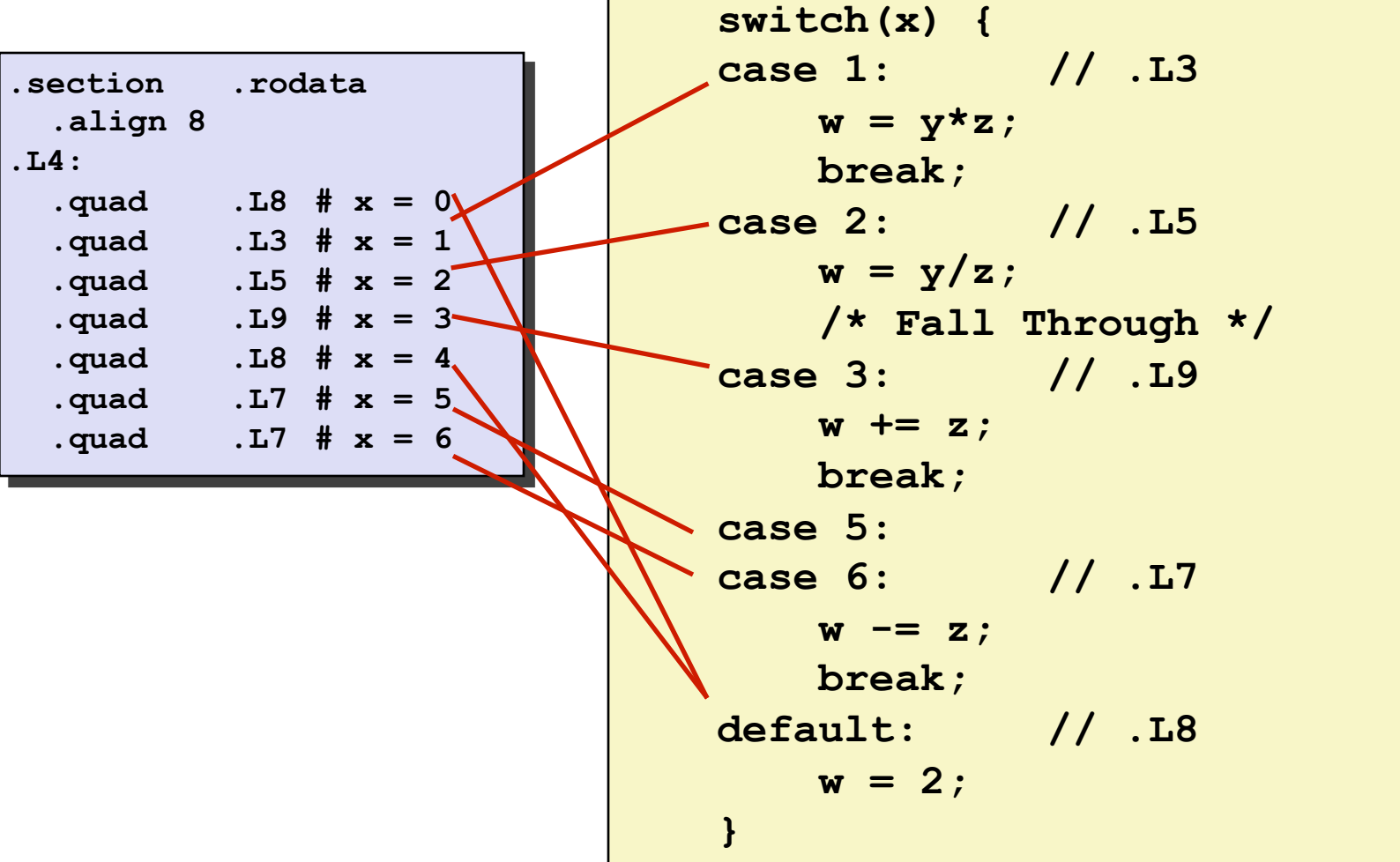

## **Code Blocks (x == 1)**

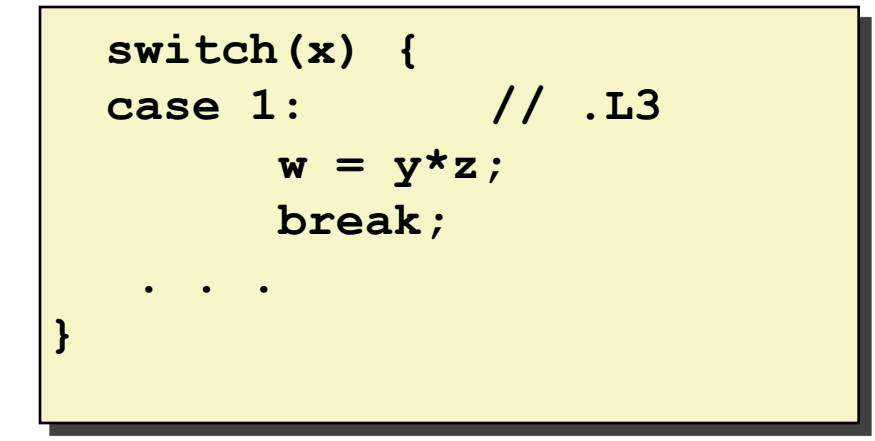

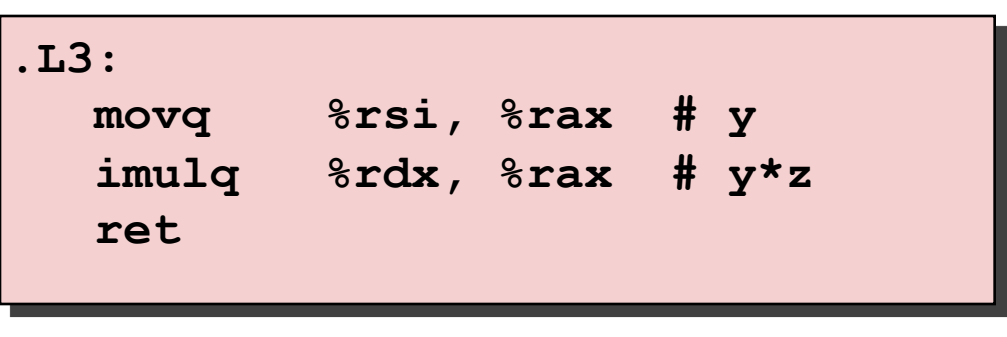

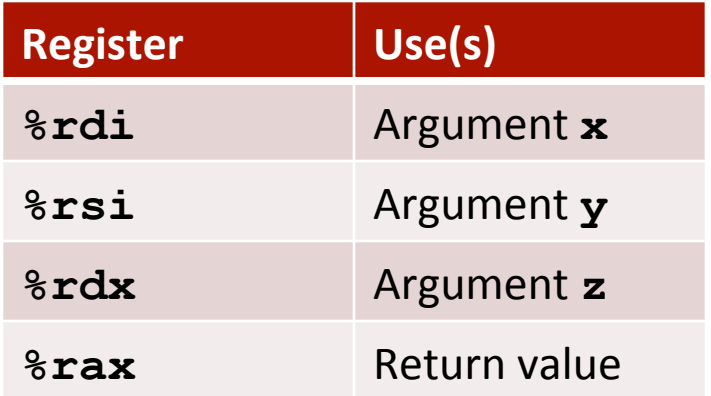

### **Handling Fall-Through**

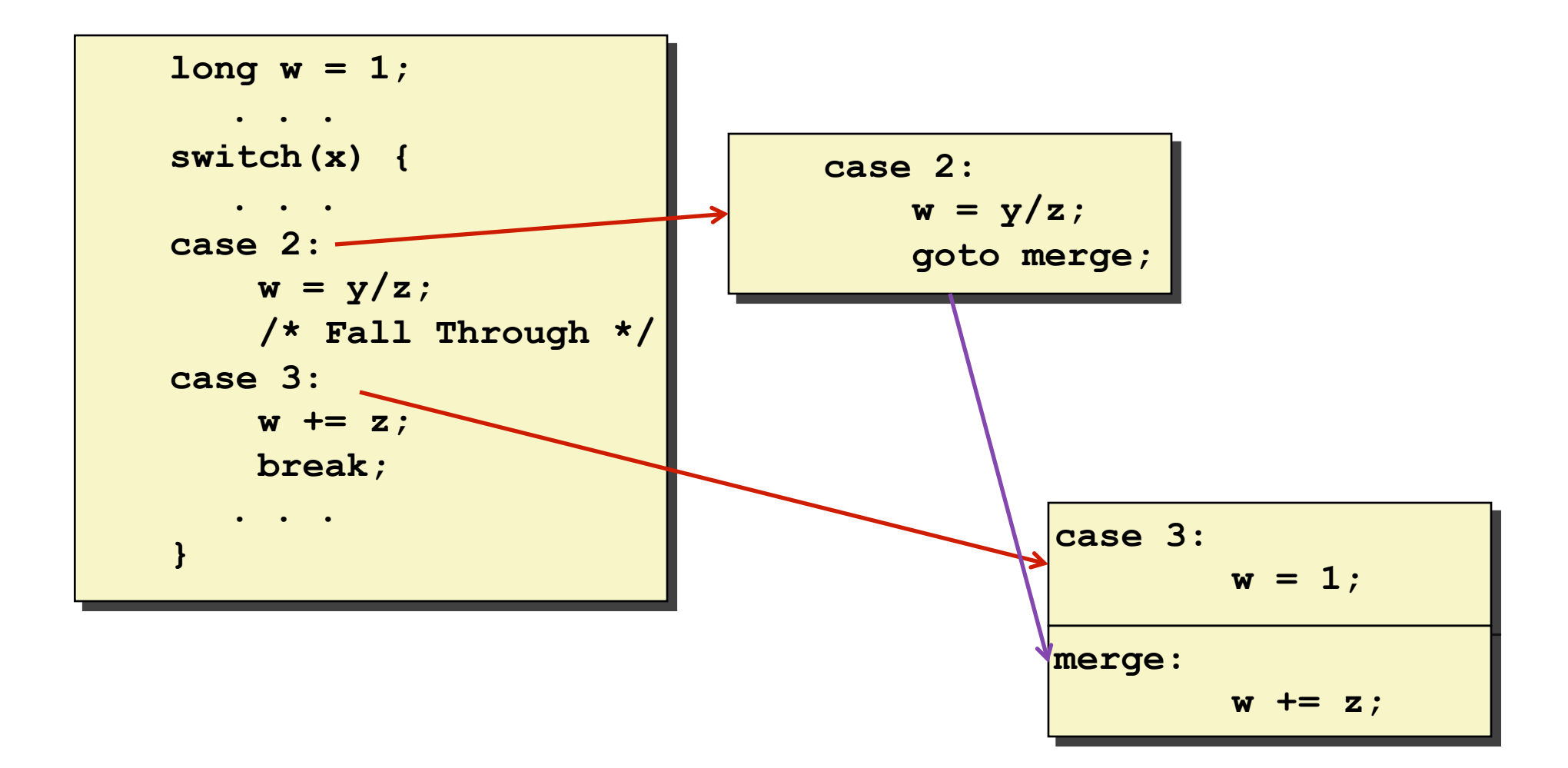

## **Code Blocks (x == 2, x == 3)**

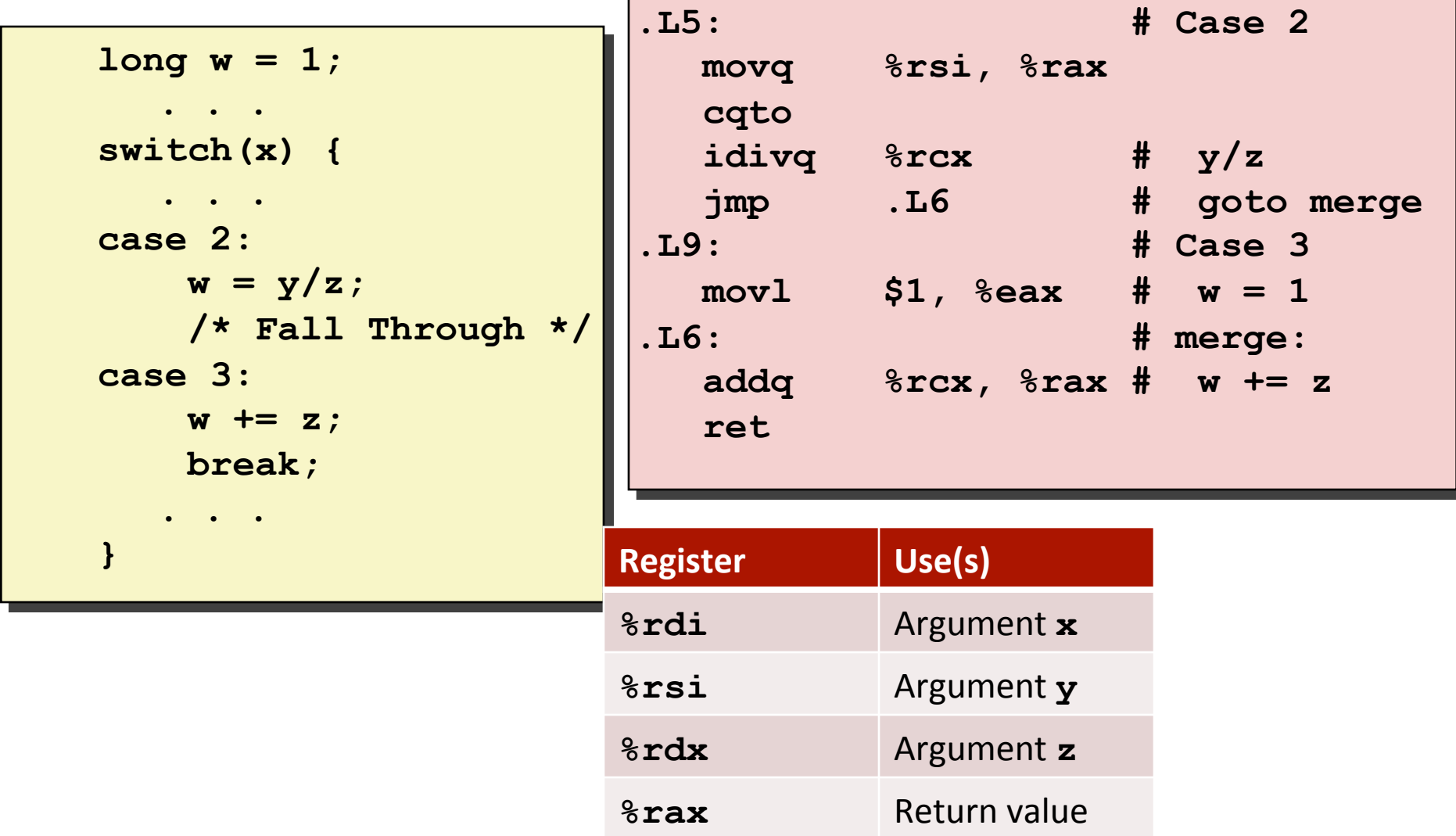

### Code Blocks ( $x == 5$ ,  $x == 6$ , default)

```
 switch(x) {
 . . .
    case 5: // .L7 
    case 6: // .L7
        w -= z;
        break; 
    default: // .L8
        w = 2;}
```
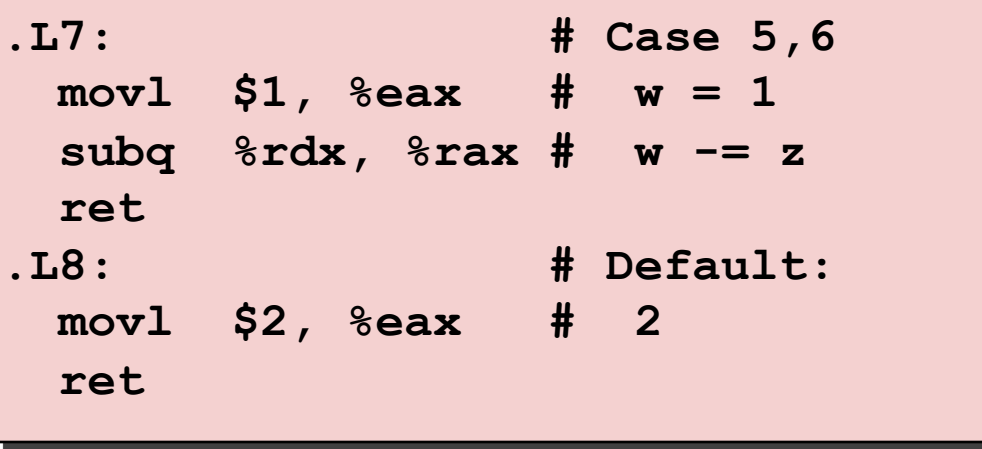

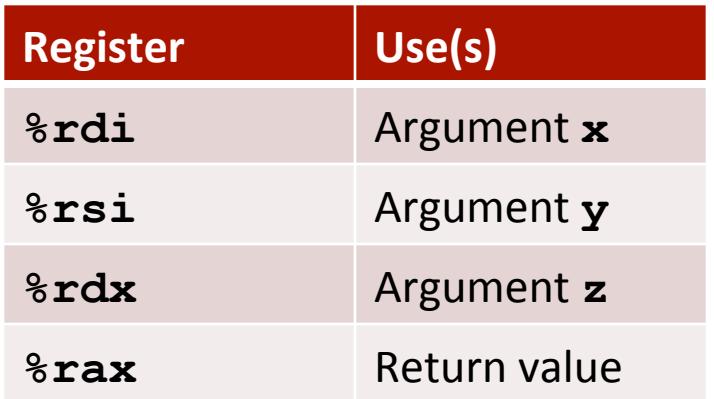

# **Summarizing**

- C Control
	- $\blacksquare$  if-then-else
	- $\blacksquare$  do-while
	- while, for
	- $\blacksquare$  switch
- Assembler Control
	- Conditional jump
	- Conditional move
	- Indirect jump (via jump tables)
	- Compiler generates code sequence to implement more complex control
- Standard Techniques
	- Loops converted to do-while or jump-to-middle form
	- Large switch statements use jump tables
	- Sparse switch statements may use decision trees (if-elseif-elseif-else)